# **AUTOMATED CONFIGURATION DISTRIBUTION IN VERINEC**<sup>∗</sup>

David Buchmann, Dominik Jungo, Ulrich Ultes-Nitsche *University of Fribourg*

*Chemin du Musee´ 3, 1700 Fribourg, Switzerland Email:* {*david.buchmann,dominik.jungo,uun*}*@unifr.ch*

Keywords: Network management, generated configuration, runtime verification, XML network specification.

Abstract: We present in this paper a system to configure networks. The Verified Network Configuration (Verinec) project aims to manage the complete network from one central XML database. This approach allows to test whether the configuration is usable prior to modify the setup of the real network devices. The distribution of the configuration is handled by the adaption module, a framework which can be extended to support all kinds of services and devices. Applying the configuration to each managed device within the network requires conversion from the Verinec XML database into a format suitable for that device and send the configuration to the device using a protocol supported by that device. In this paper, we focus on the adaption module.

# **1 INTRODUCTION**

Administrating a network gets more and more difficult with increasing size of the network. Besides routers and switches, one finds different servers and finally workstations that need to be configured. All configuration should be consistent for the network to run smoothly. Moreover, each managed device comes with its own administration tool. Configuring every machine on the network manually is error prone and makes it hard to maintain an accurate documentation of the network.

With the Verinec project (Ultes-Nitsche et al., 2005), we aim to build a solution for centrally administrating large heterogeneous networks. Having a central administration tool is not merely a convenience for the administrator, but can be used to ensure a consistent setup. This will augment both reliability and security of the network.

# **1.1 Verinec Overview**

Verinec is based on a central network definition that is independent of the products currently used. Our internal representation is expressed in XML. Every manageable networking element is uniformly considered

as a *node*, for example a router or a server computer providing several services. Several modules are built around this language.

There is a module to **define the network**. It contains an editor to create and configure nodes and the network layout. However, in many cases, the network already exists. Thus we built a sniffer module that analyses the network traffic to detect nodes. For this purpose, we use JPCap (Charles, 2005). Then we use the portscanner Nmap (Fyodor, 2005) to detect services running on the found hosts. With the results of the port scan and an administrator providing the necessary authentication details, the analysis of hosts can continue. Verinec can parse configuration files or use the Simple Network Management Protocol (SNMP) to determine the exact configuration of the services detected with Nmap. Finally, the user will have to use the editor to manually correct the parts which could not be automatically detected.

One big advantage of having accurate knowledge of the complete network configuration is that we can **verify its correctness**. Our approach is not a mathematical verification, but Runtime Verification (Barringer et al., 2004) on the simulated network. We simulate the network and test whether it behaves as expected.

Additionally, we cross-check whether the settings of different nodes are consistent and try to detect po-

<sup>∗</sup>The VeriNeC project (Ultes-Nitsche et al., 2005) is funded by the Swiss National Science Foundation.

tentially dangerous settings using rulesets.

Verifying the configuration of a network helps build more reliable networks, as conflicting or potentially problematic setups are detected, for example if the default gateway setting of one machine points to no existing host within the network. We can also ensure policies like "This machine may not access hosts on the Internet, but must have access to the intranet web server." We also increase the security of a network, because risks, e.g. unnecessary running services, can be avoided.

This verification can be done without risking to block the productive network. We test a configuration prior to applying it to the nodes. If rules and simulation are carefully designed, we achieve a reasonable high trust into the correctness of the network.

The **adaption module** applies the configuration to the individual nodes automatically. In the next section, we explain the foundations of Verinec, then we discuss the adaption module in detail.

# **2 NETWORK DEFINITION**

The common base of all Verinec modules is the XML language used to define network topology, interfaces and service configuration. The definition focusses on the functionality rather than on specific implementations and thus is independent of the actual hardware and software used.

Standard hardware and services have most of their features in common. A network card can be assigned a fixed IP, a net mask and a gateway or it can be configured using DHCP. This is the same under all operating systems supporting network cards. Packet filters operate on the properties of packets like presence or absence of certain header bits.

The application represents all nodes in the same manner, even if the actual machines come from different vendors. Administrators do not need to learn a new configuration tool every time they get a new machine.

Figure 1 shows the XML representation of a simple node, a PC with one network interface card and no services offered.

The structure for all network interfaces is the same. The schema allows as many network ports (<ethernet>, or <serial> for modems and  $\langle \text{wlan} \rangle$  for Wireless LAN cards respectively) to be defined as needed. The <ethernet-binding> represents the physical connection to a network. WLAN or modem interfaces can connect to different networks over time (using different sessions resp. phone numbers). However, Ethernet elements may contain only one binding because there can be only one cable physically connected.

```
<node hostname="diufpc55">
 <hardware>
  <ethernet name="First NIC">
  <ethernet-binding name="eth0" id="xyz">
   <nw id="i1" address="192.168.0.1"
     subnet="255.255.0.0" gateway="192.168.0.24"
     type="ip">
    <nw-dnsserver ip="192.168.0.254" />
    <nw-dnsserver ip="192.168.0.253" />
   \ell/nw></ethernet-binding>
  </ethernet>
</hardware>
<services />
</node>
```
Figure 1: Definition of a node with one network interface.

The ID of the binding is used to define connections between network interfaces. A simple network is defined in Figure 2.

```
<network name="test">
<connected binding="xyz" />
<connected binding="abc" />
</network>
```
Figure 2: Connection of two interfaces.

Every <network> tag contains a list of directly connected interfaces. For Ethernet, this corresponds to a hub. Packets received on the hub are sent to all other lines. Even a simple unmanaged switch would be considered as node, because it contains some logic.

Figure 3 shows the network layout with two nodes connected by Ethernet interfaces, as it is visualised in the Verinec graphical editor.

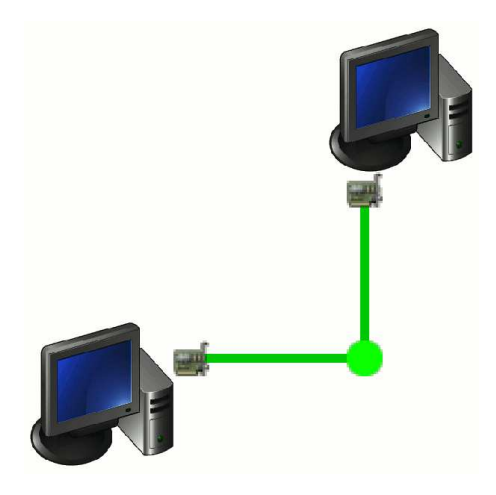

Figure 3: Two nodes connected by Ethernet.

# **3 ADAPTION MODULE**

After the design phase, we have the new configuration in the Verinec XML format. It is tested to work as desired and ready to be distributed to the network machines. But how to tell our network devices about it? Verinec offers the adaption module as a framework to automate this process.

Verinec needs to know what implementation of a service is being used in order the configure it properly. Thus, for applying the configuration we must leave the abstraction level of not caring about vendor specifics. We introduced a type system to add this kind of device specific information into the node configuration. The type system will be described in the first subsection of this section.

We split the process into several steps to make it more flexible. For every implementation of a service, a specific *translator* is used to generate the appropriate configuration information. Afterwards, a *distributor* matching the format of the generated configuration data is used to apply the configuration to the device.

The separation between translation and applying the configuration is useful because the latter can be implemented independent of the actual service. While we need a specific translator for every implementation of each service, fewer methods to distribute the configuration are needed. Linux, Unix and \*BSD servers can be covered by placing a plain text configuration file at the correct location in their file system. Several Windows services can be configured using the Windows Management Instrumentation (WMI). We are implementing more distribution methods, e.g. for Cisco routers, using SNMP to trigger the device to download its new configuration.

To produce implementation specific configuration, we have to leave the XML configuration abstraction. This introduces the problem that some implementations of a service might not support everything that can be defined in the abstract XML. To control the situation, a *restrictor* produces warnings if features are used which are not supported by the chosen implementation.

The adaption module is divided into the following three steps:

- Restriction: Identifying features that are not supported by the chosen implementation.
- Translation: Generate data in an appropriate form from the abstract XML.
- Distribution: Actually configure the nodes.

The configuration steps are shown in Figure 4 and will be described in the Subsections 3.2 to 3.4.

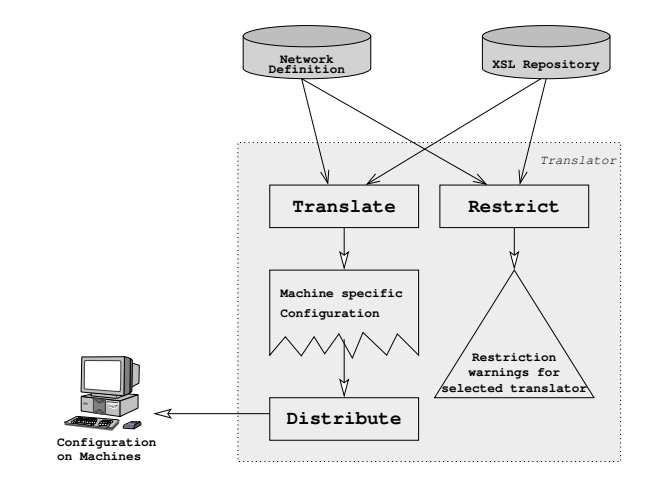

Figure 4: Steps of the translation process.

#### **3.1 Type system**

A separate namespace allows to define node types and distributors. Each node within the Verinec XML network definition needs a type declaration with specifications for each service configured on that node. Figure 5 defines a node type for a machine running the Redhat Linux distribution. The <tr:service /> tags specify the restrictor and translator to be used with the service. The framework reads this type information to select the correct restrictor and translator.

```
<tr:type name="linux-redhat" id="typ01">
<tr:service name="ethernet"
  translation="linux-redhat" />
<tr:service name="dns" translation="bind8" />
</tr:type>
```
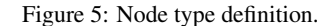

Types are defined globally and can be referenced within a node by their ID. If the node does not completely match the settings of its type, it is also possible to override the translator setting for that service locally within the node.

# **3.2 Restriction step**

The design of Verinec takes into account that sometimes, an implementation of a service does not support all features that can be expressed using the abstract XML. A restrictor is an Extensible Stylesheet Language Transformation (XSLT) (Clark, 1999) document which extracts constructs from the configuration data which are not usable with the chosen translator for the service. The restrictors produce human readable explanations for each offending construct. Every restrictor is bound to one translator, ensuring that the system produces the warnings specific to the currently targeted implementation.

An improved handling of the restriction problem would be to remove from the abstract configuration all offending parts, so it could be completely translated into the desired implementation format. This would ensure that the verification process remains valid after the translation of the configuration to the device.

Note that sometimes, even if a feature of the Verinec configuration does not map one to one to a setting in the configuration file, it might be possible to emulate it using a clever translation. If a test in a packet filter does not exactly map to one statement, it might still be possible to create a bunch of tests that result in the same behaviour. The restrictor will only issue warnings if a feature can not be emulated.

### **3.3 Translation step**

The framework locates the appropriate translator for a service and applies it to the node XML document. The translators are, as the restrictors, transformation documents expressed in the XSLT language. One stylesheet generates configuration data for exactly one implementation of a service. In Figure 5, the Ethernet configuration will be created by the linux-redhat translator, while the DNS server configuration can be created by a standard translator for bind, as bind always has the same configuration file format in Linux distributions.

The output is an XML document according to the *configuration* schema. This schema allows to define pre- and post-processes and contains tags to specify the data for the distribution method.

The configuration document contains the data to be given to the distributor, for example the content of a plain text file  $(\langle result - file \rangle)$  or XML documents (<result-xml>) that will be understood by the distributor, e.g. a list of WMI commands expressed in XML. An example is given in Figure 6.

### **3.4 Distribution step**

To distribute the configuration, we need to know what method to use to access the target machine. The <tr:target> element specified in the node type definition and copied into the configuration document contains a tag for the appropriate distribution method. Each tag has the necessary attributes for its method, for example the community string for SNMP or username and key file for SSH.

The target in Figure 6 tells the framework to use the secure copy<sup>2</sup> distribution method, opening an ssh con-

```
http://www.openssh.org/
```

```
<configuration>
 <service name="hardware">
  <tr:target name="copy to machine">
  <tr:scp username="buchmand" host="diufpc55"
     keyfile="/home/buchmand/.ssh/id_dsa" />
  </tr:target>
  <result-file filename="/etc/sysconfig/network-
skripts/ifcfg-eth0">
# Ethernet card configured by Verinec: ethernet 0
DEVICE=eth0
IPADDR=192.168.0.55
TYPE=Ethernet
ONBOOT=yes
</result-file>
</service>
</configuration>
```
Figure 6: Listing of configuration output.

nection to the specified host to copy the configuration file there. If the host has our public key and supports the public key authentication, no further information is needed, otherwise we present the a password input dialog. New targets can be defined for other distribution methods.

Distribution is achieved by Java implementations of configuration protocols. The framework looks up the distributor class using the  $\langle \text{tr:target} \rangle$  element. This class must implement the Java interface IDistributor. The target tag is passed to the distributor together with the configuration result to distribute. The distributor can be as simple as writing the text of  $\leq$ result-file> into a file at the specified location. Or it can be as complex as an implementation of WMI in Java, retreiving and executing objects from a remote machine.

When reconfiguring a service, we must take care not to introduce temporary security risks. For example, disabling a software firewall while we write the configuration file could expose a machine to security threats. Security implication of the transition have to be carefully examined when writing adaption module components.

# **4 DISCUSSION**

There exist many protocols to manage networks. SNMP is a veteran, but is used mainly for status monitoring. Many device manufacturers do not support actively configuring their devices by means of SNMP.

Besides some proprietary protocols, there are some new open standards being developed. A quite promising work is being done by the NetConf working group of the IETF. Their goal is to create a standard network configuration protocol (Enns, 2004). Also of interest is the DM (device management) part of SyncML

<sup>&</sup>lt;sup>2</sup>Scp is an application to securely copy files over a network. It is part of the secure shell suite.

(Guru, 2003). SyncML DM is primarily addressed at mobile devices, but could also be used for other devices. Both projects only address the transport layer of configuration data. The actual configuration data will still be in proprietary format. While one distributor for each of the protocol will suffice, we will still need a different translator for every implementation.

Another project is the Web Based Enterprise Management (WBEM) initiative of the Distributed Management Task Force (DMTF, 2005). It only tries to achieve a common information model, which would represent products from different vendors uniformly. We already support Microsoft's implementation of WBEM, called WMI. However, experience with WMI shows that it suffers the same problem as SNMP: Many device settings are read only and can not be changed via WMI.

*Verinec is a framework with an open design.* If we need to support devices which can be configured using the NetConf, WBEM or SyncML protocol, it is possible to add support for them. As all those projects chose an XML format for their protocol, creating commands from the Verinec XML configuration data should be rather straightforward.

Many attempts have been made to build network configuration solutions. Service providers can choose from specialised tools to administrate large numbers of routers (Cisco, 2005), (Wandl, 2005). There exist projects like Splat (Abrahamson et al., 2003) that focus on one aspect of organisation and enterprise networks: the edge devices. However, organisation and enterprise networks are a lot more heterogeneous than service providers infrastructures.

*Verinec is an open framework.* It can support all kind of different devices. Where it does not already support a device, it is relatively easy to add support.

There are projects that require the user to define the network configuration from scratch, for example (Bellogini and Santarelli, 2004). Others focus on analysing existing networks (Hewlett-Packard, 2005), (IBM, 2005), (Toledo, 2005) but do not have the capability to directly configure devices.

*Verinec aims at joining the two worlds.* One can analyse the existing network, edit the retrieved configuration and reconfigure the devices in the network within one single system.

However, the most important plus of Verinec compared to other existing solutions is the runtime verification module to ensure proper functioning of the network (Jungo et al., 2005) and (Jungo, 2004).

#### **4.1 Plans for the future**

There is a lot of work ahead for Verinec to become really useful. Among others, the following points should be addressed:

- To make Verinec usable in practice, it is important to support as many network device vendors and service implementations as possible. Currently, there are only a few translators available to allow testing the application.
- At the writing of this paper, Verinec supports only TCP/IP networks. It is planned to implement support for other network types, for example IPX or MPLS.
- The automatic distribution of configuration data requires that Verinec can access all nodes. Sometimes, a firewall or router might prevent this. It would be interesting to see if we can develop a module to solve such issues and i.e. temporarily open a hole in a firewall allowing the configuration process to work but keep the security risk as small as possible. <sup>3</sup>
- One task of a network management tool is to monitor the network behaviour. We could use the JRobin project (Markovic and Vandamme, 2005) to gather statistics of the network operations and present them within Verinec. We could also think of creating alerts if something does not run as it was supposed to.

# **4.2 Conclusion**

In this paper, we presented a centralised approach to network configuration. Verinec is a configuration tool that "knows" about the whole network and can ensure its correct functioning prior to applying configuration updates.

The modular design allows to add new functionality easily around the common core of the XML network definition. The adaption module is designed to be extended to new devices in a simple manner, giving the tool great flexibility.

The centralised configuration approach has several advantages over the dispersed configuration of individual devices:

- Verifiable consistent configuration.
- No illegal configuration, syntactically correct but dangerous configurations can be detected.
- Accurate documentation of the network's setup.
- Automated configuration of many machines.
- One tool to configure the whole network. The administrator does not need to learn the particularities

<sup>&</sup>lt;sup>3</sup>When we consider the transition of the whole network from an old configuration to the new one, we enter the domain of temporal questions: How is the network currently configured? In which order should we configure the nodes so to minimise network outages during transition and never to lock the machine running Verinec out?

of several similar machines and their configuration tools from different vendors.

• If a node in the network breaks, it can be replaced and the configuration reapplied. It is even possible to use a machine from a different vendor without having to reenter the configuration.

Altogether, these points help to increase reliability and security of a network and facilitate the life of network administrators.

However, we should not forget about some disadvantages. Verinec introduces an additional layer of software between machines and administrators. We should keep in mind some points to avoid introducing new problems and maybe compromising the network security:

- Automatic generation of configuration instruction makes live easier – as long as it is done correctly. Special care must be given to make the translation of XML into the vendor specific format as accurate as possible.
- If Verinec is to be used in a real world environment, we need to do performance testing. We do not yet know how long it would take to configure a complete network. One improvement regarding the duration of the transition state of the network would be to parallelise configuration commands to independent machines.
- The Verinec XML format does not cover all specific features found in service implementations, but focus on the common parts. There is always a compromise to achieve between many features and portability from one implementation to the other. Highly optimised configurations will be difficult to achieve using a configuration generation tool like Verinec.

The centralised approach is less flexible to work with, as all changes must be done to the central repository. This could lower the acceptance by system administrators. If they would start to configure some devices from outside the Verinec system, the inconsistency risks would rise again. To make it possible to use Verinec from different locations, we could think of a server/client approach, for example with a Java applet as client to access the Verinec system with a web browser.

# **REFERENCES**

Abrahamson, C., Blodgett, M., Kunen, A., Mueller, N., and Parter, D. (2003). Splat: A network switch/port configuration management tool. In *Seventeenth Systems Administration Conference (LISA 03)*, Berkeley, CA, USA. Usenix.

- Barringer, H., Goldberg, A., Havelund, K., and Sen, K. (2004). Rule-based runtime verification. In *Proceedings of Fifth International VMCAI conference (VM-CAI'04)*. Springer.
- Bellogini, A. and Santarelli, I. (2004). Network markup language. Technical report, Roma Tre University, http: //giga.dia.uniroma3.it/˜ivan/NetML/.
- Charles, P. (2001–2005). Jpcap. Technical report, http: //jpcap.sourceforge.net.
- Cisco (2005). Internet operation system. Technical report, Cisco Systems, http://www.cisco.com.
- Clark, J. (1999). Xsl transformations (xslt). Technical report, W3C, http://www.w3.org/TR/xslt.
- DMTF (1996-2005). Web-based enterprise management (wbem) initiative. Technical report,  $h$ ttp://www. dmtf.org/standards/wbem/.
- Enns, R. (2004). Netconf configuration protocol. Technical report, Internet Engineering Task Force, http: //www.ops.ietf.org/netconf/.
- Fyodor (1997–2005). Network mapper. Technical report, http://www.insecure.org/nmap/.
- Guru, R. (2003). Syncml device management. Technical report, IBM India Software Labs, http: //www-106.ibm.com/developerworks/ wireless/library/wi-syncml1/.
- Hewlett-Packard (2005). Hp openview. Technical report, Hewlett-Packard Development Company, http:// www.managementsoftware.hp.com.
- IBM (2005). Ibm tivoli netview. Technical report, International Business Machines Corp., http://www.ibm.com/software/tivoli/ products/netview/.
- Jungo, D. (2004). The role of simulation in a network configuration engineering approach. In *ICICT 2004, Multimedia Services and Underlying Network Infrastructure*, Cairo, Egypt. Information Technology Institute.
- Jungo, D., Buchmann, D., and Ultes-Nitsche, U. (2005). A unit testing framework for network configurations. In *Proceedings of the 3rd International Workshop on Modelling, Simulation, Verification, and Validation of Enterprise Information Systems (MS VVEIS 2005)*, Miami, Florida, USA. INSTICC Press.
- Markovic, S. and Vandamme, A. (2003–2005). Jrobin: Rrdtool choice for the java world. Technical report, jrobin.org, http://www.jrobin.org/.
- Toledo, J. (2000–2005). Etherape. Technical report, http: //etherape.sourceforge.net.
- Ultes-Nitsche, U., Jungo, D., and Buchmann, D. (2004– 2005). Verified network configuration. Technical report, University of Fribourg, http://diuf. unifr.ch/tns/projects/verinec/.
- Wandl (2005). Ip analysis tool. Technical report, Wide Area Network Design Labroratory, http://www. wandl.com/html/ipat/IPAT\_new.cfm.